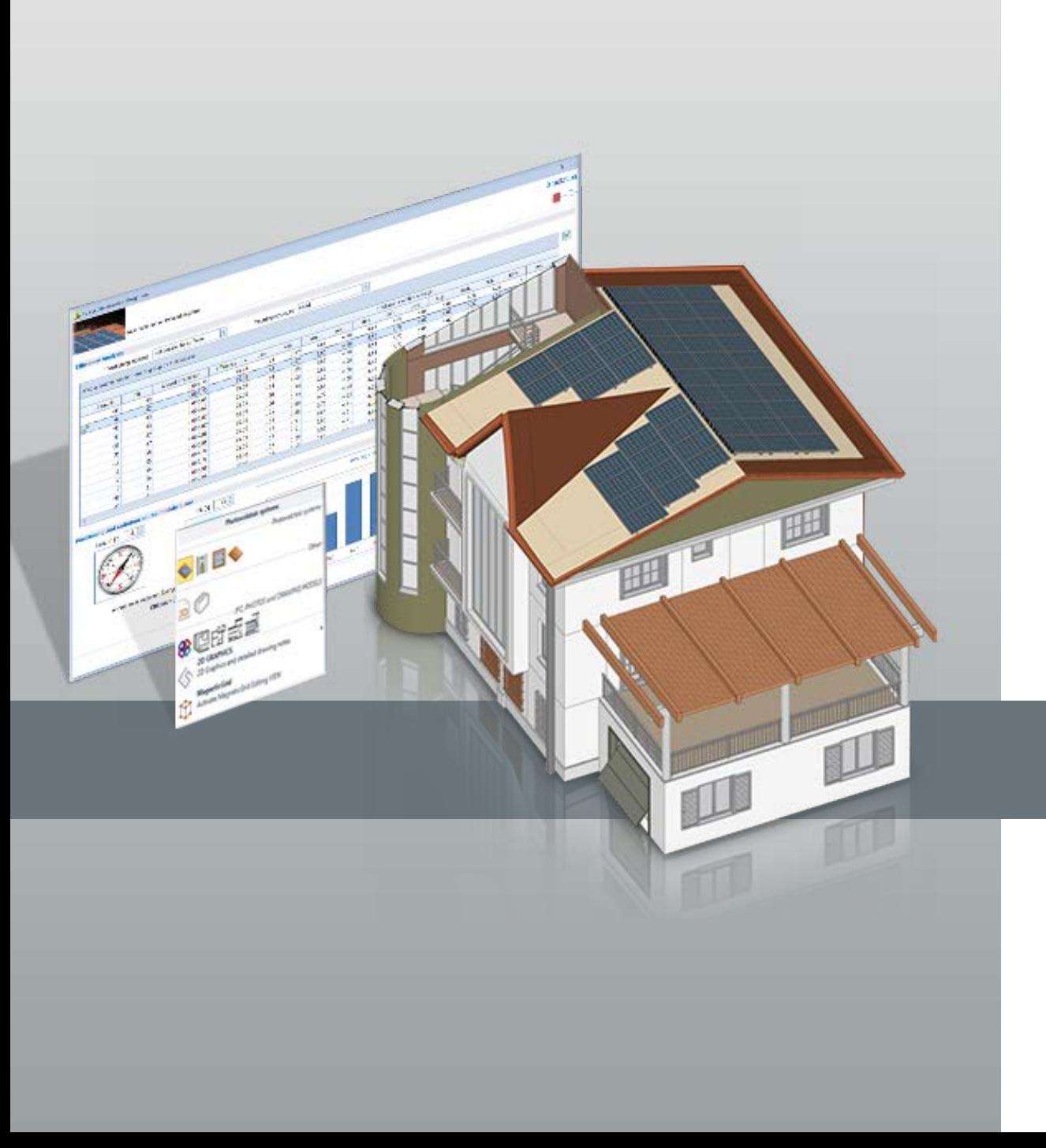

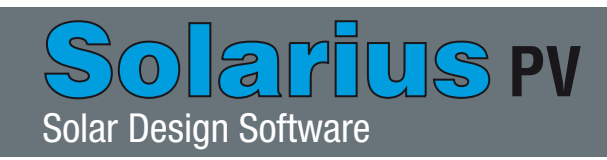

Solarius PV is the professional software for technical design and economic analysis for any type of photovoltaic system connected to national electricity grids (grid-connected).

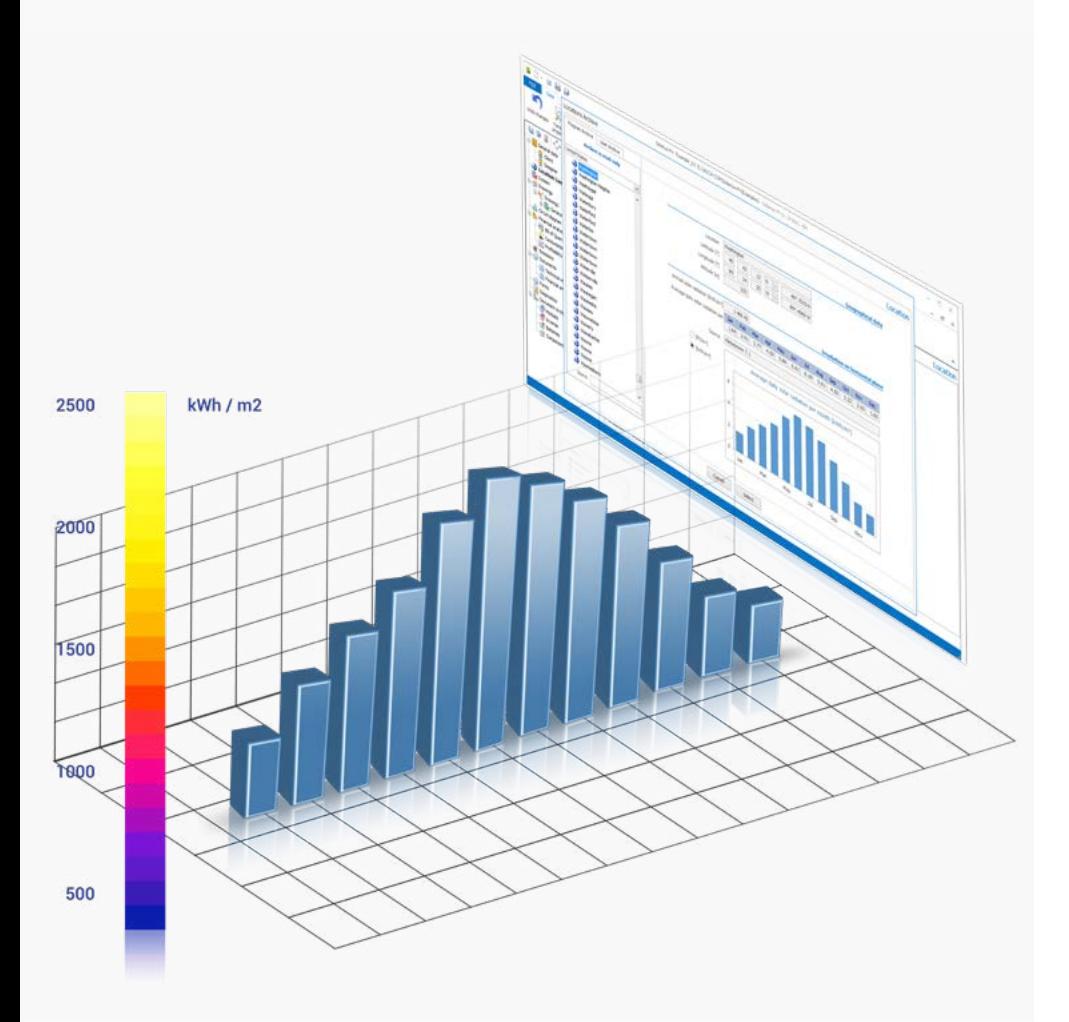

Calculate solar irradiation data with METEONORM™ or PVGIS™ climatic data

Solarius PV estimates the photovoltaic solar energy production starting from specific solar irradiation data, provided by the main climatic data references available for locations worldwide:

- Meteonorm™ (integrated and free) for worldwide locations
- PVGIS™ for Europe, Africa, the Mediterranean and South-West Asia

Data import from PVGIS is automatic and can also be set starting from the location's GPS coordinates.

Create your personal archive of solar radiation data with the climatic data obtained from other databases or direct measurements.

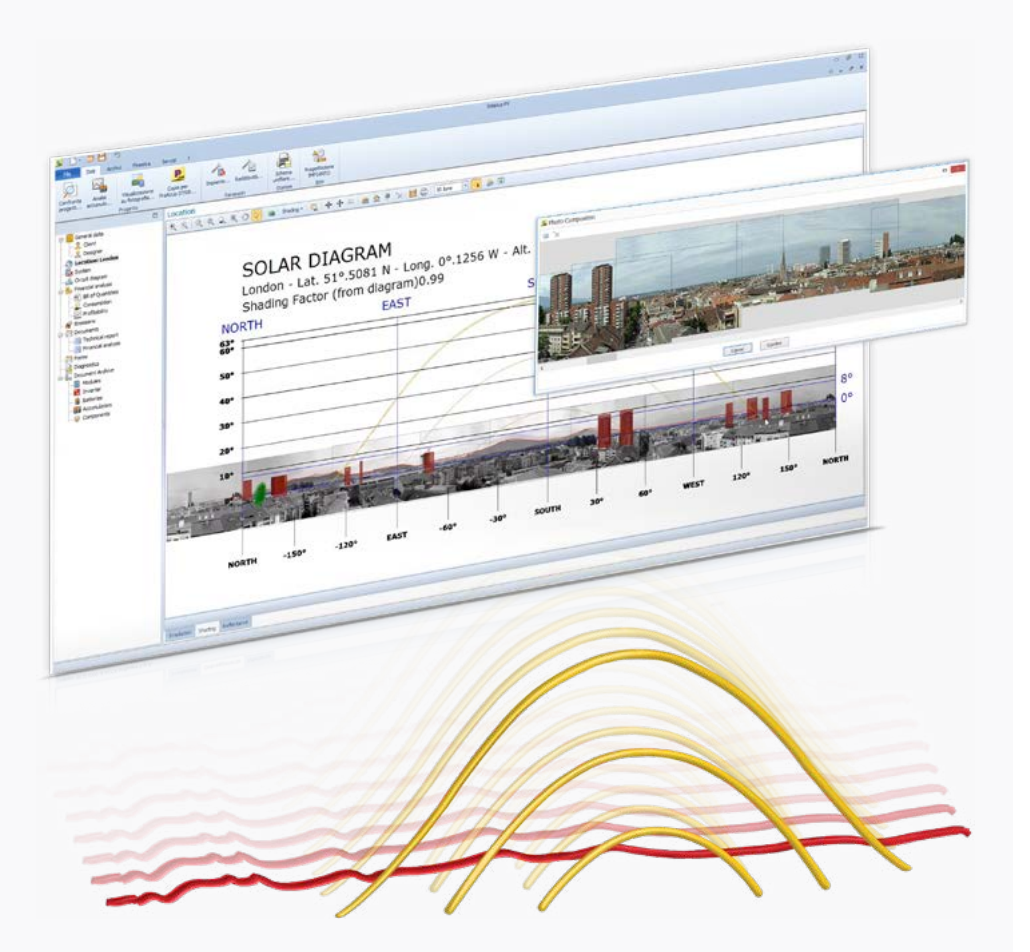

Study the effects of photovoltaic shading directly on the solar diagram or from a panorama photo Solarius PV takes into account solar shading caused by the presence of long-distance obstacles (mountains, hills, buildings, trees, etc) through a simple photographic survey and directly on the installation site's solar diagram.

Solarius PV also allows you to check the effect of shading projected on PV modules by nearby obstacles (chimneys, walls, antennas, etc) on the system layout as the solar path varies over an annual, monthly, daily or hourly periods.

Manage shadow projection between parallel rows automatically calculating the minimum module row spacing on any surface type (horizontal, vertical or tilted).

Quickly design and set up your photovoltaic system with a simple to use but powerful 3D BIM modeler

Solarius PV offers you the simplest way to design and size PV systems according to your specific needs: 3D/BIM modelling. Design any type of photovoltaic system starting from scratch, either from an AutoCAD® DXF/DWG file or from an Edificius, Revit®, ArchiCAD® or IFC BIM model, etc.

With the Solarius PV 3D objects:

- quickly define the building footprint, surfaces and obstacles;
- use the dedicated objects for representing "Electrical switch-panels", "PV generators" and "Inverters";
- detail your PV system design by using objects available for free in the extensive online collection of 3D Models, import SketchUp®, OBJ, 3DS, etc. file formats.

The 3D modelling process allows you to identify installation surfaces for your photovoltaic modules with a simple click. Check the correct positioning of the photovoltaic field in real-time and in relation to the true conditions of the installation site (inclination, orientation, irradiation, shading, etc.).

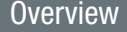

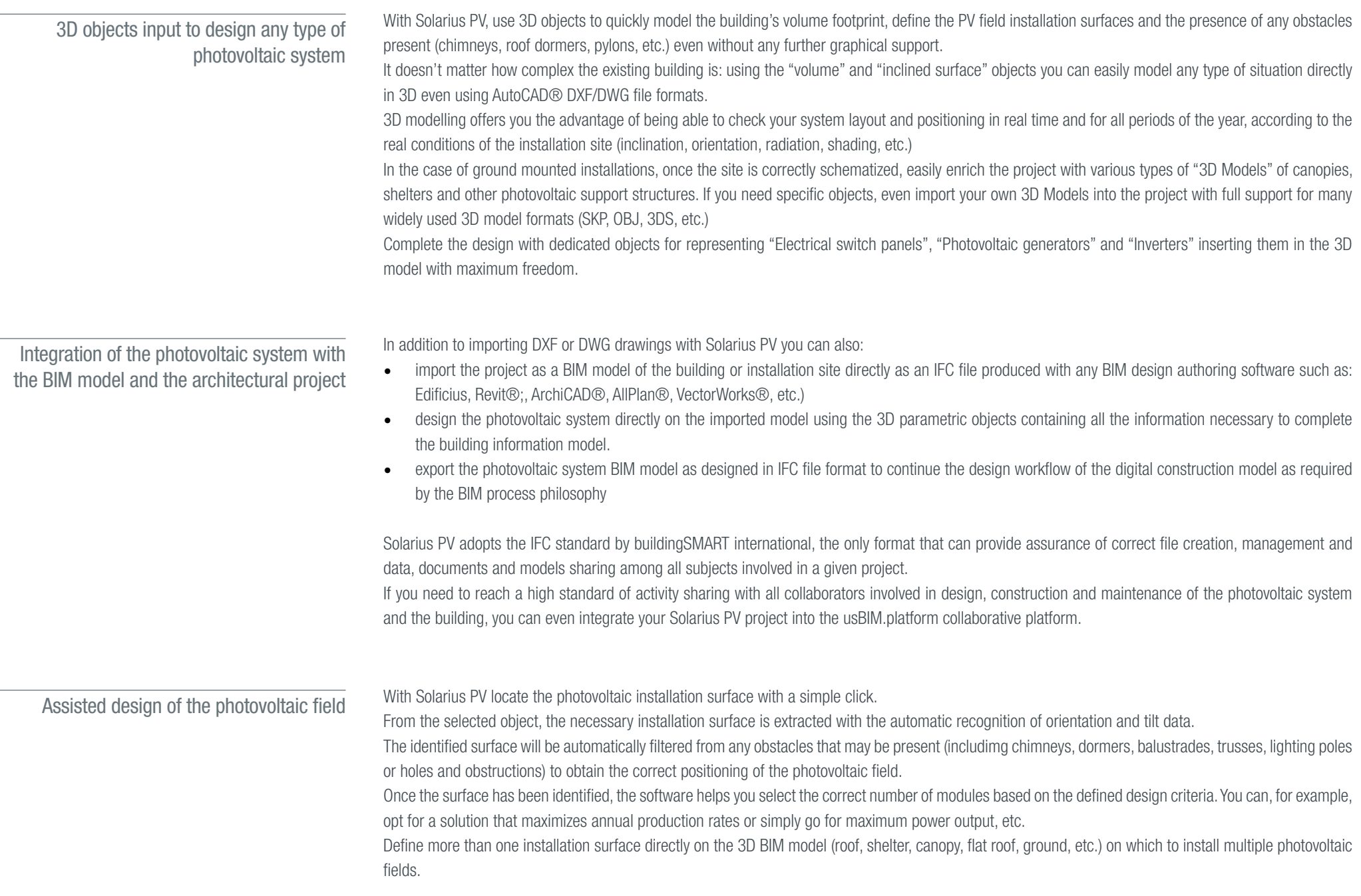

Component libraries and step by step wizards guide you through the various phases of design and sizing of all photovoltaic system elements A dedicated wizard assists you in designing the switchboards together with the correct cable sizing according to the designed photovoltaic system configuration, for both the direct current (DC) or alternating current (AC) sides.

The system's single-line wiring diagram is drawn up automatically with easy-to-use customization tools to add electrical switchpanels (in AC/DC), circuit protection devices at both output or input or different types of cables, etc.

Quick photovoltaic system calculation and sizing with assisted design wizards and extensive component libraries of modules, inverters, batteries and accumulators.

An operational diagnostics tool alerts you in case of any anomalies or design errors and also checks that basic sizing prescriptions have been followed.

Extensive libraries of modules, inverters, batteries, consumption profiles and time slots, support you during every phase of the photovoltaic design process.

Advanced installation site photo-montage functions provide extra quality to your work with visual impact assessments and studies.

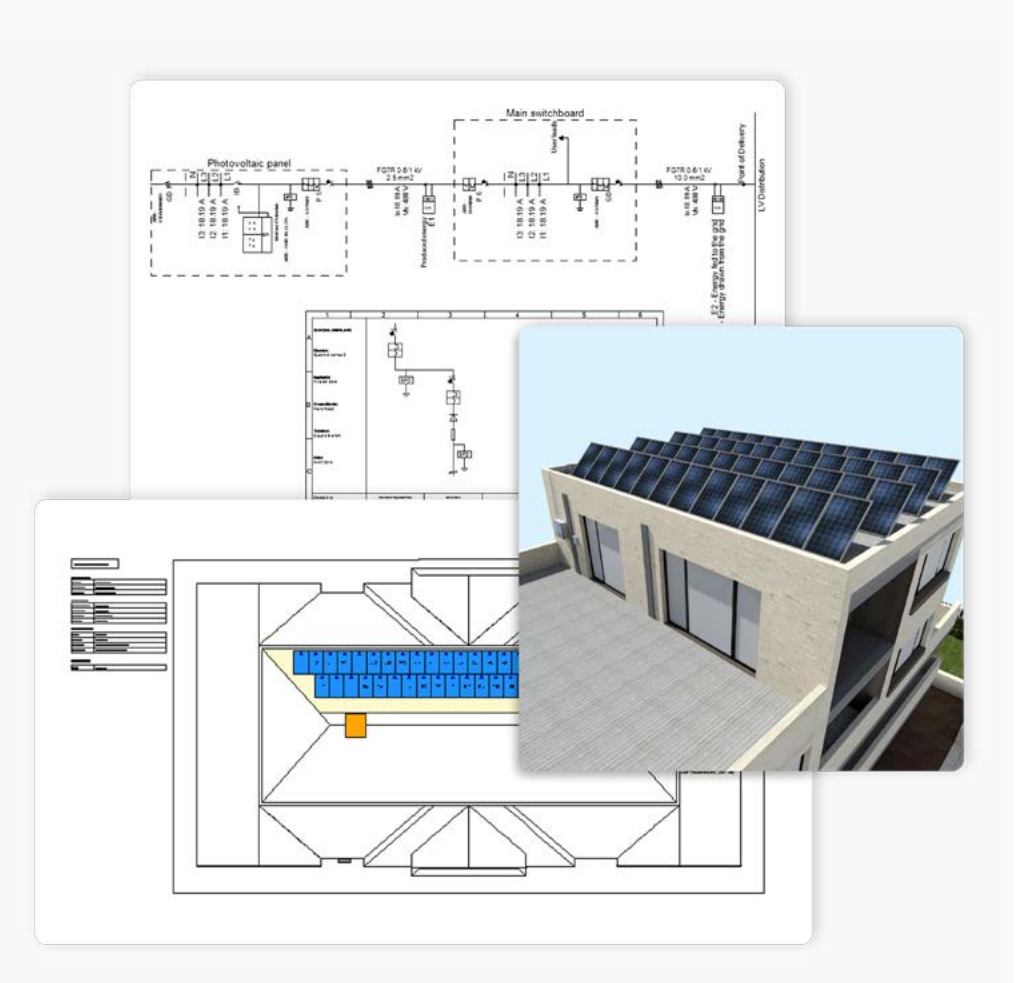

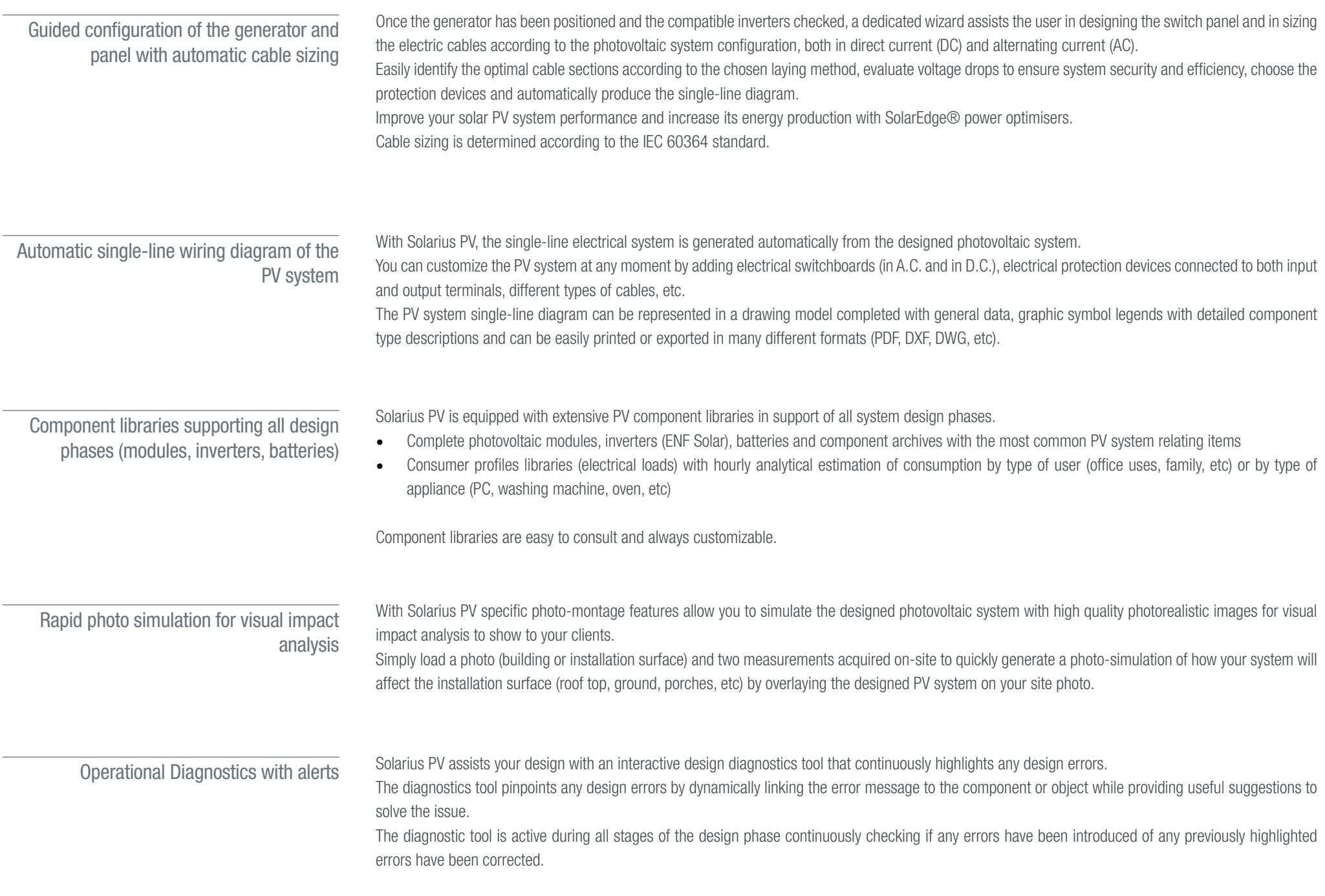

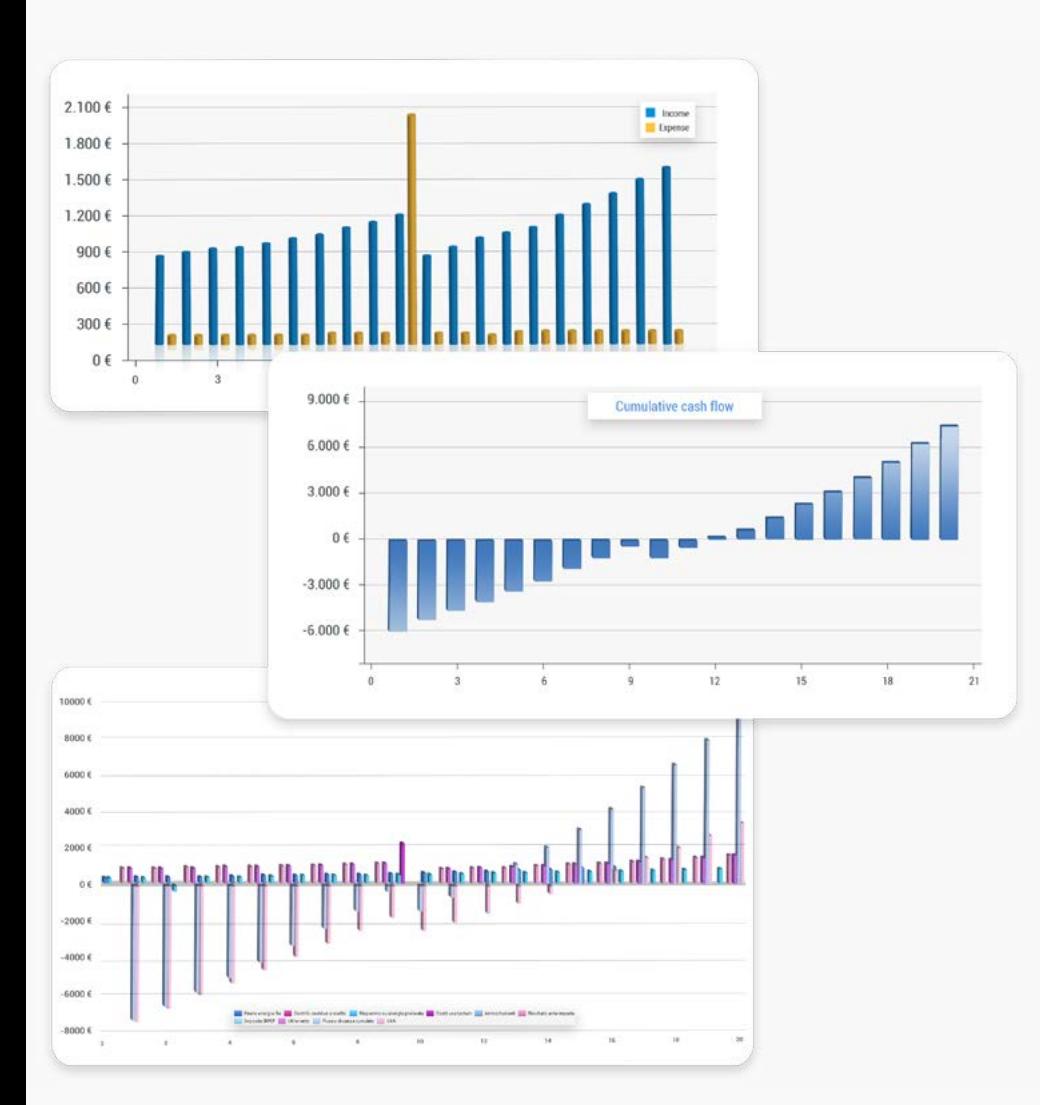

Simulate and calculate the photovoltaic system yield

With Solarius PV get professional financial analysis directly from the photovoltaic system project: photovoltaic system profitability, investment amortization and other indicators.

The financial analysis report is complete and detailed with:

- system construction cost estimates
- total annual system productivity even on an hourly basis
- electricity consumption rates arranged by time slots and daily load profiles
- possible financing , leasing , etc.

All analysis results are provided in standard and graphical form and can be exported in XLS, RTF, PDF, file formats, etc.

Automatically produce technical and economic reports, project drawings and documents directly from the photovoltaic project.

With Solarius PV, all construction documents, reports, forms and documents are automatically filled in from the project:

- Photovoltaic system technical report, with a complete and detailed description of the system's characteristics even in other languages such as Spanish, French and (Brazilian) Portuguese
- Financial Report (photovoltaic business plan) with all the main indicators (Payback Time, NPV, IRR, Cash flow, etc).
- Photovoltaic system diagram indicating surfaces area view, position of modules, inverters, electrical switchboard, cable etc.
- Photovoltaic system single-line diagram, indicating electrical switchboards. cables, protection devices, etc.
- Automatic Cost estimate/quotation of the designed photovoltaic system
- Working drawings (elevation views, area plans, cross-sections, cutaway drawings, etc.) and other details

All drawings, reports, models and documents are automatically filled in by the project, freely customizable and exportable in RTF, PDF, DXF, DWG, etc.

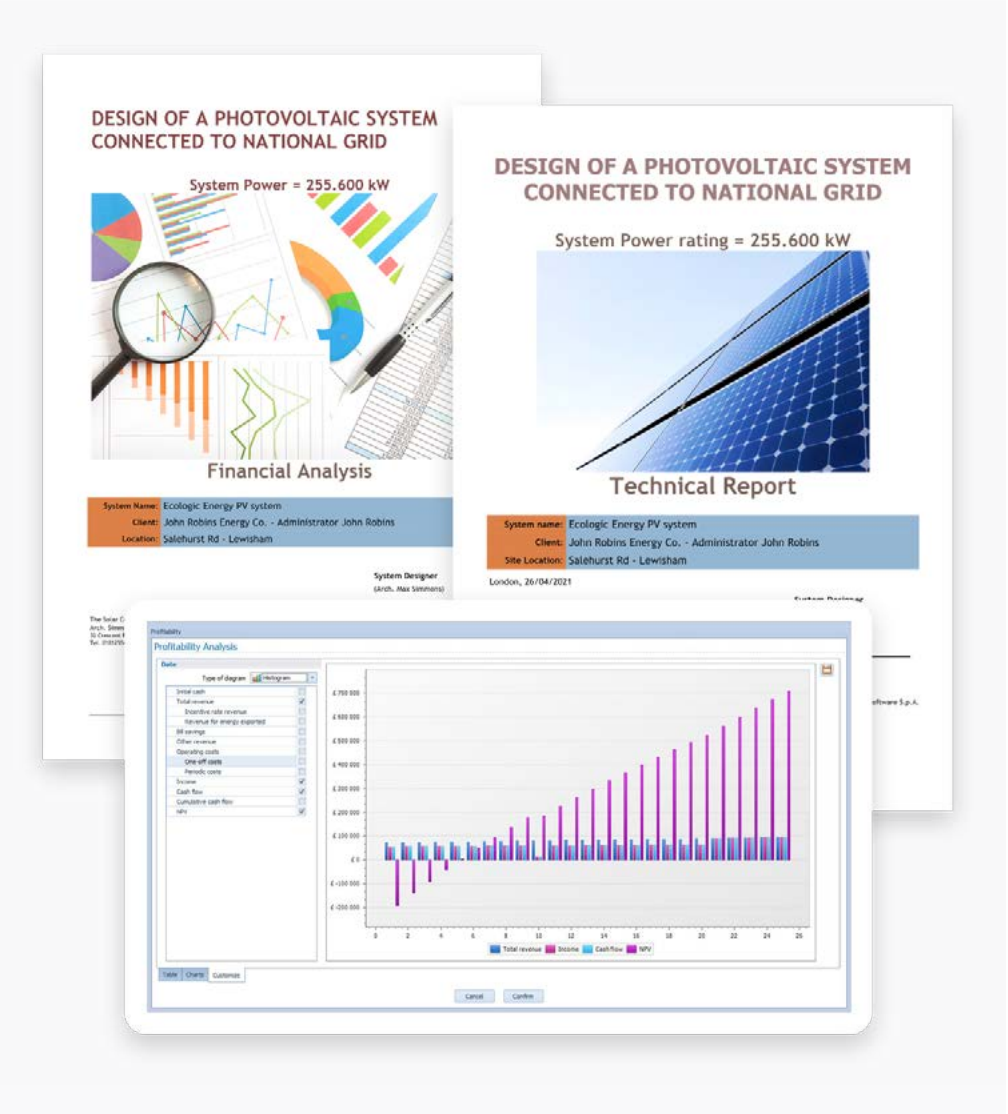

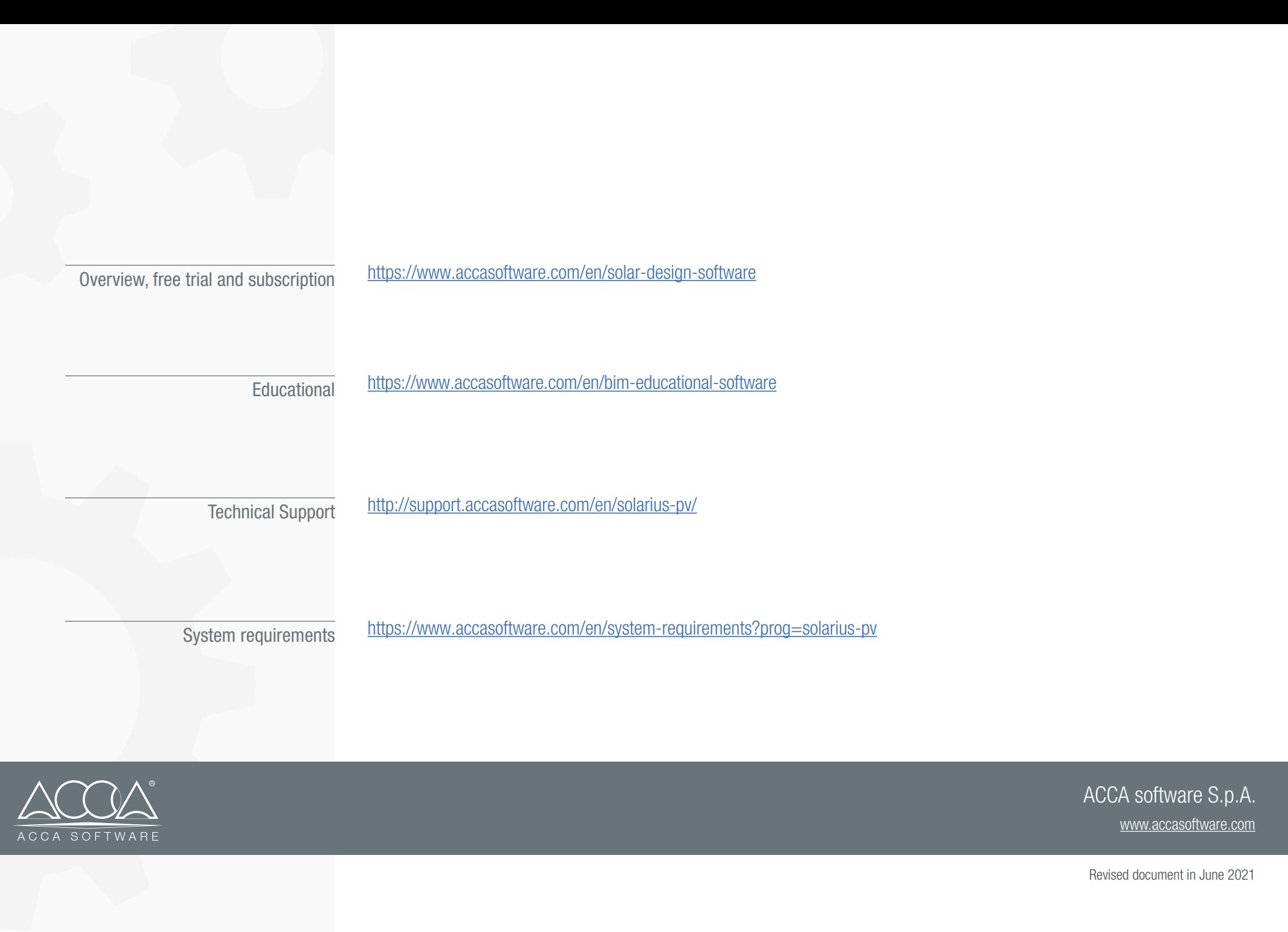